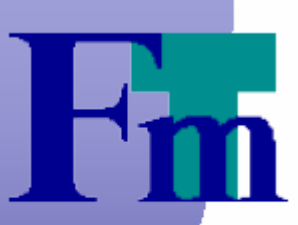

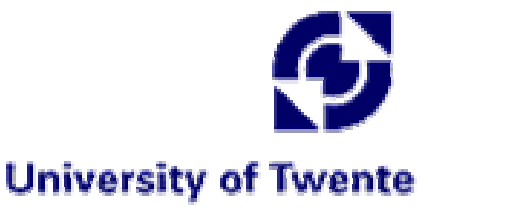

#### **A Set of The Netherlands Performance and Dependability Analysis Components for CADP**

Holger Hermanns

Department of Computer Science Universiteit Twente The Netherlands

and

Department of Computer Science Universität des Saarlandes Germany

Christophe Joubert

VASY INRIA Rhône-Alpes France

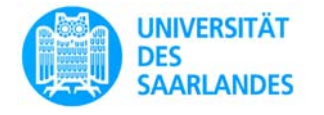

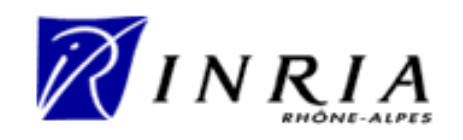

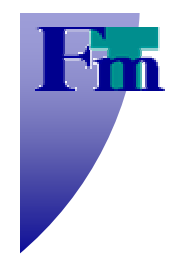

### **Overview**

#### What's the tool?

- What's the extension?
- What's the basis?
- What's the example?
- What's under the hood?

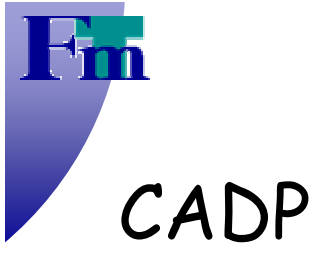

# **What's the tool?**

 $\bullet$  One of the leading verification toolboxes in academia.

- Offers various tools for visualization, simulation, **a** equivalence checking, **O** model checking.
- O Open platform supporting integration of other specification, verification and analysis techniques.

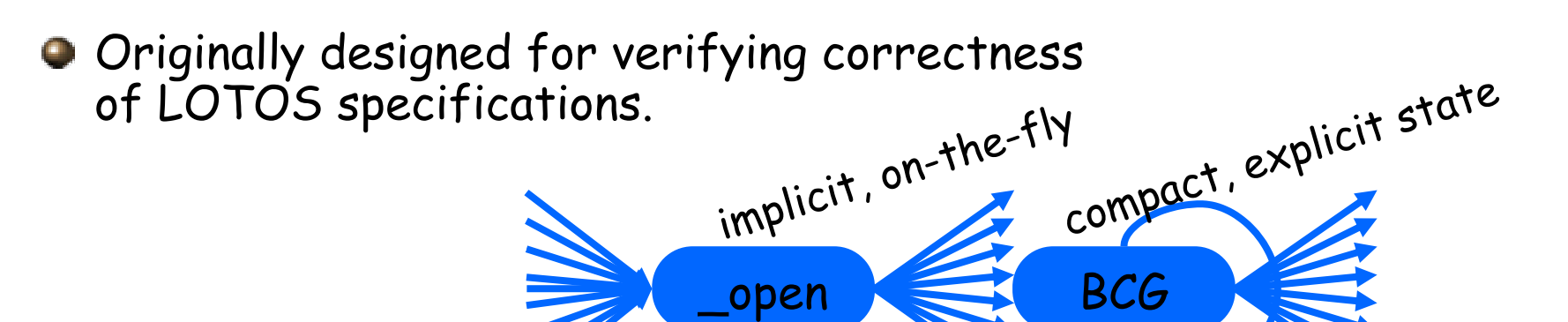

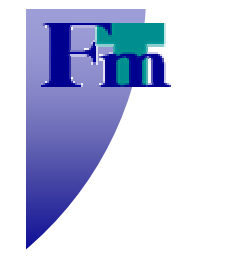

## **What's the extension?**

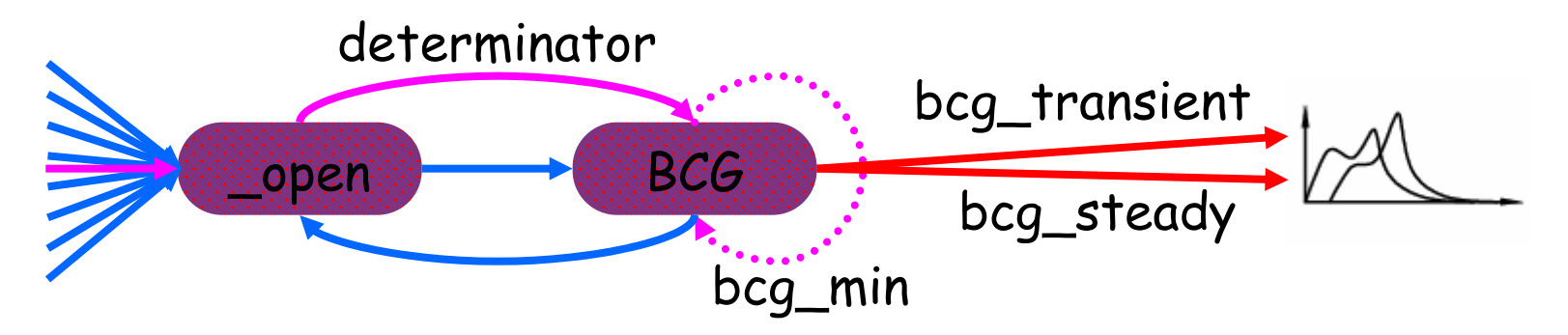

- Means to specify performance and dependability characteristics.
- Algorithms to construct performance and dependability models.
- Basic analysis algorithms.

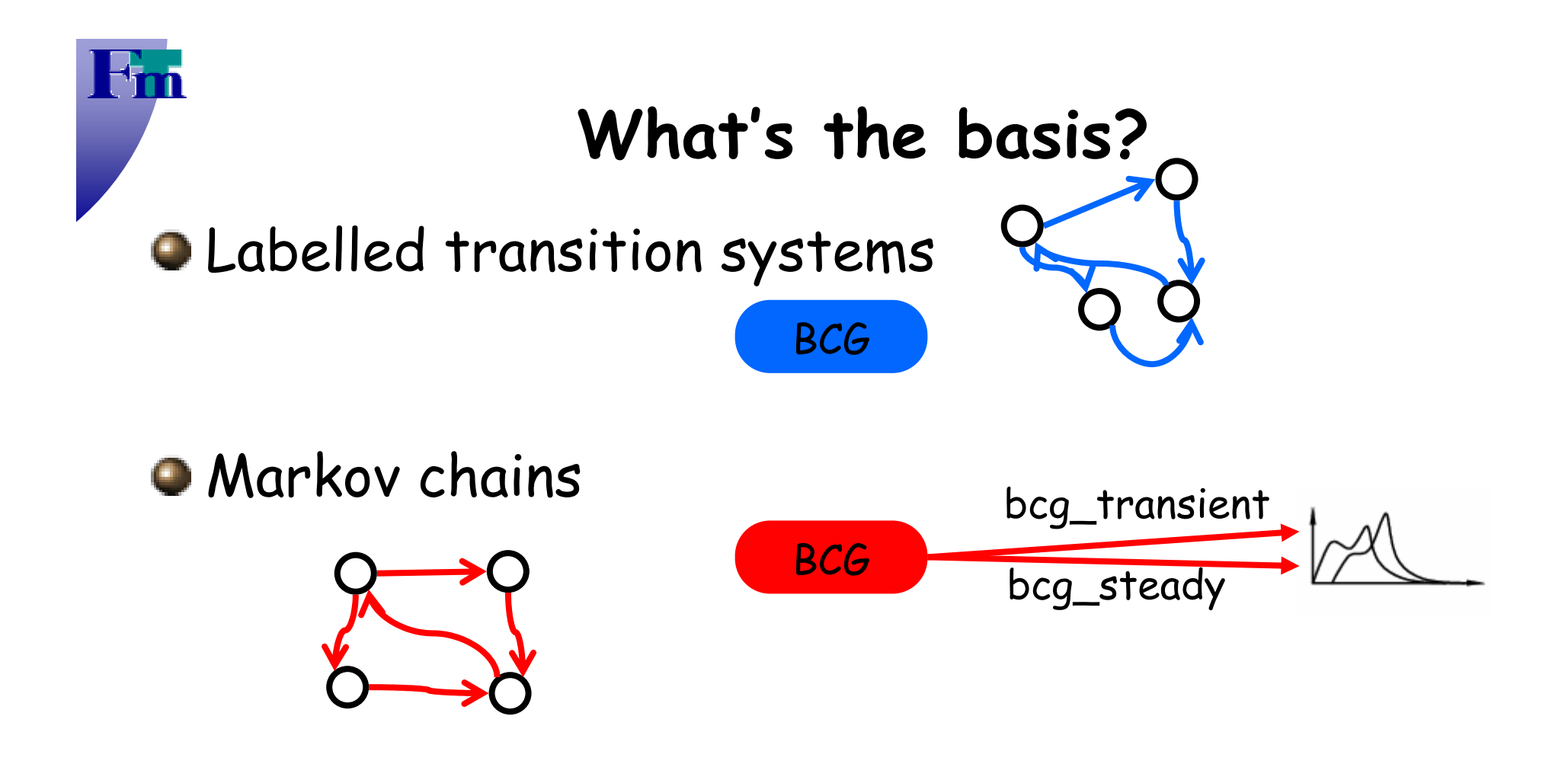

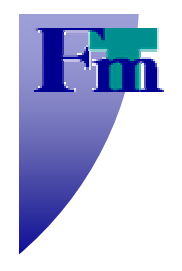

### **(Continuous-time) Markov chains** (MC)

- (finite-state) automata,
- all times are exponentially distributed,

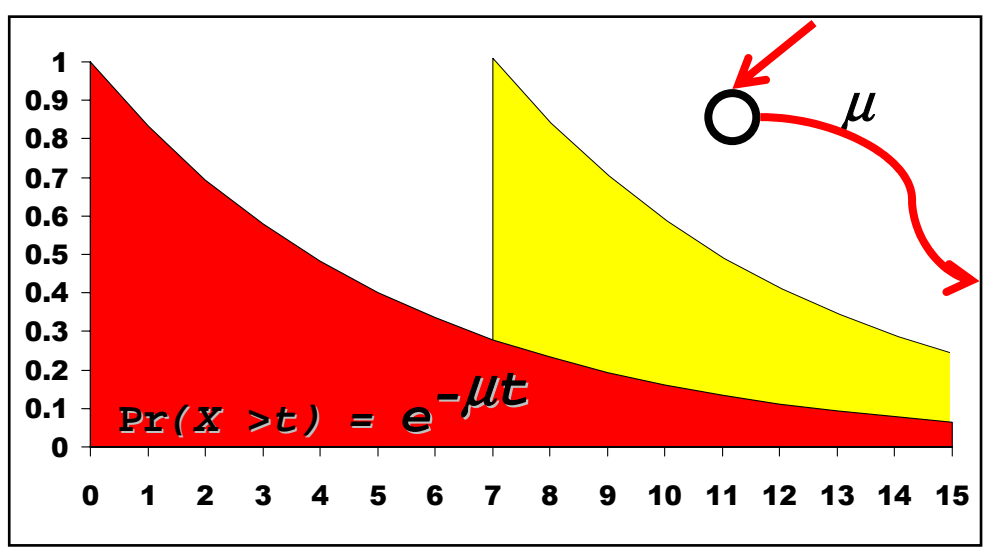

sojourn time in states are memory-less,

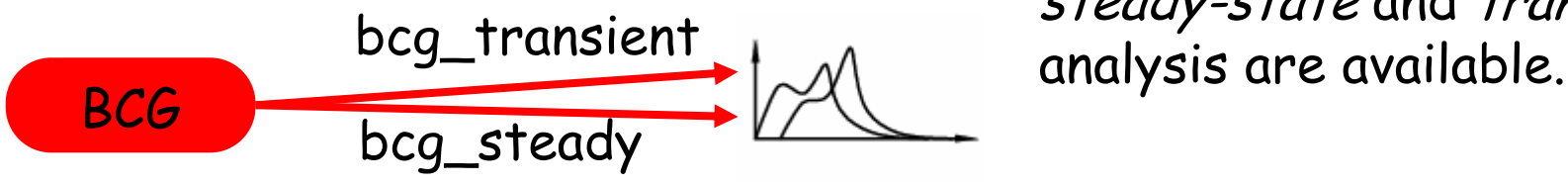

- **O** very well investigated class of stochastic processes,
- widely used in practice,
- best guess, if only mean values are known,
- superpositions can approximate arbitrary continuous distributions,
- efficient and numerically stable algorithms for steady-state and transient

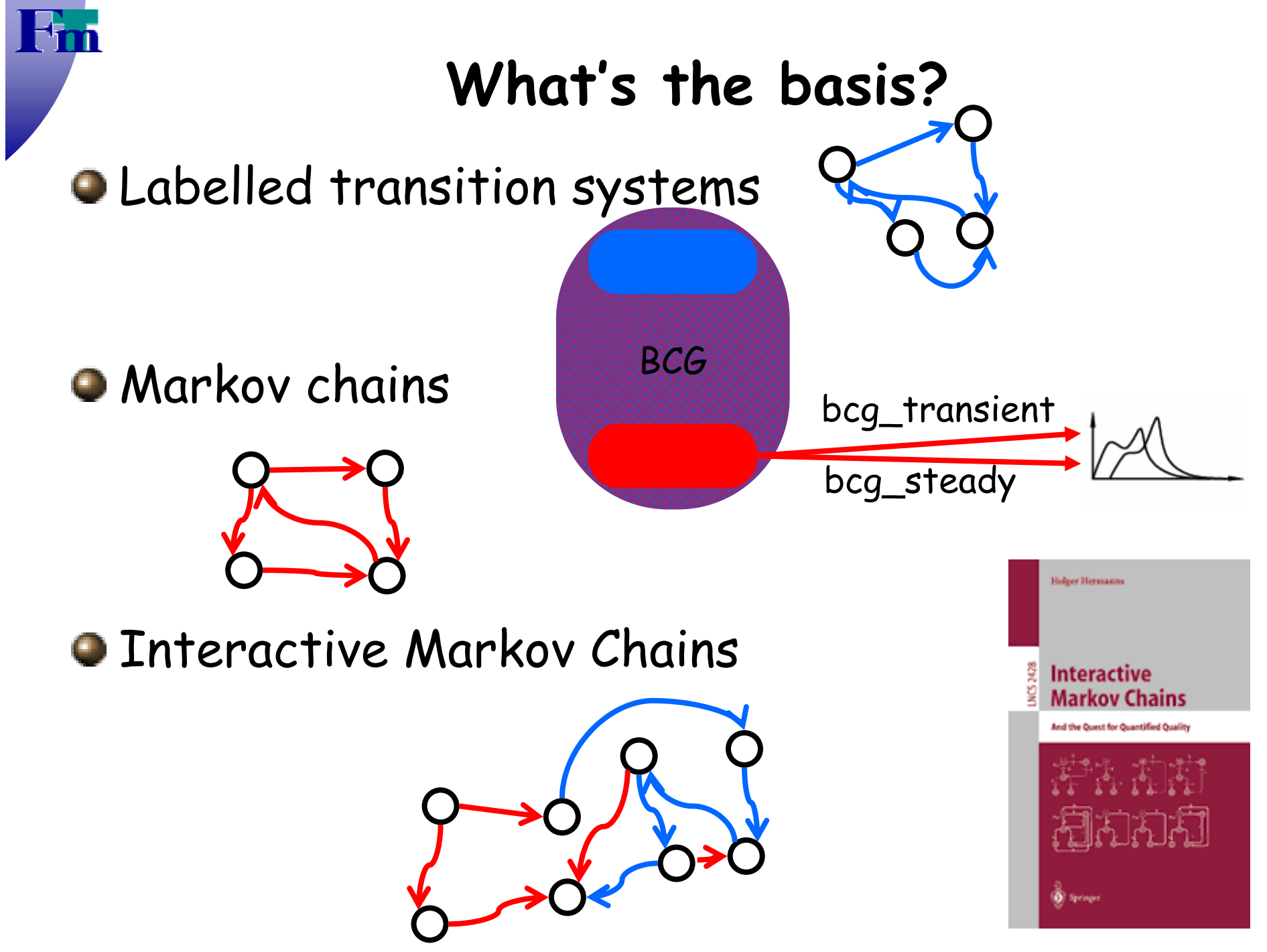

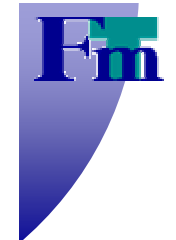

# **Interactive Markov Chains in CADP**

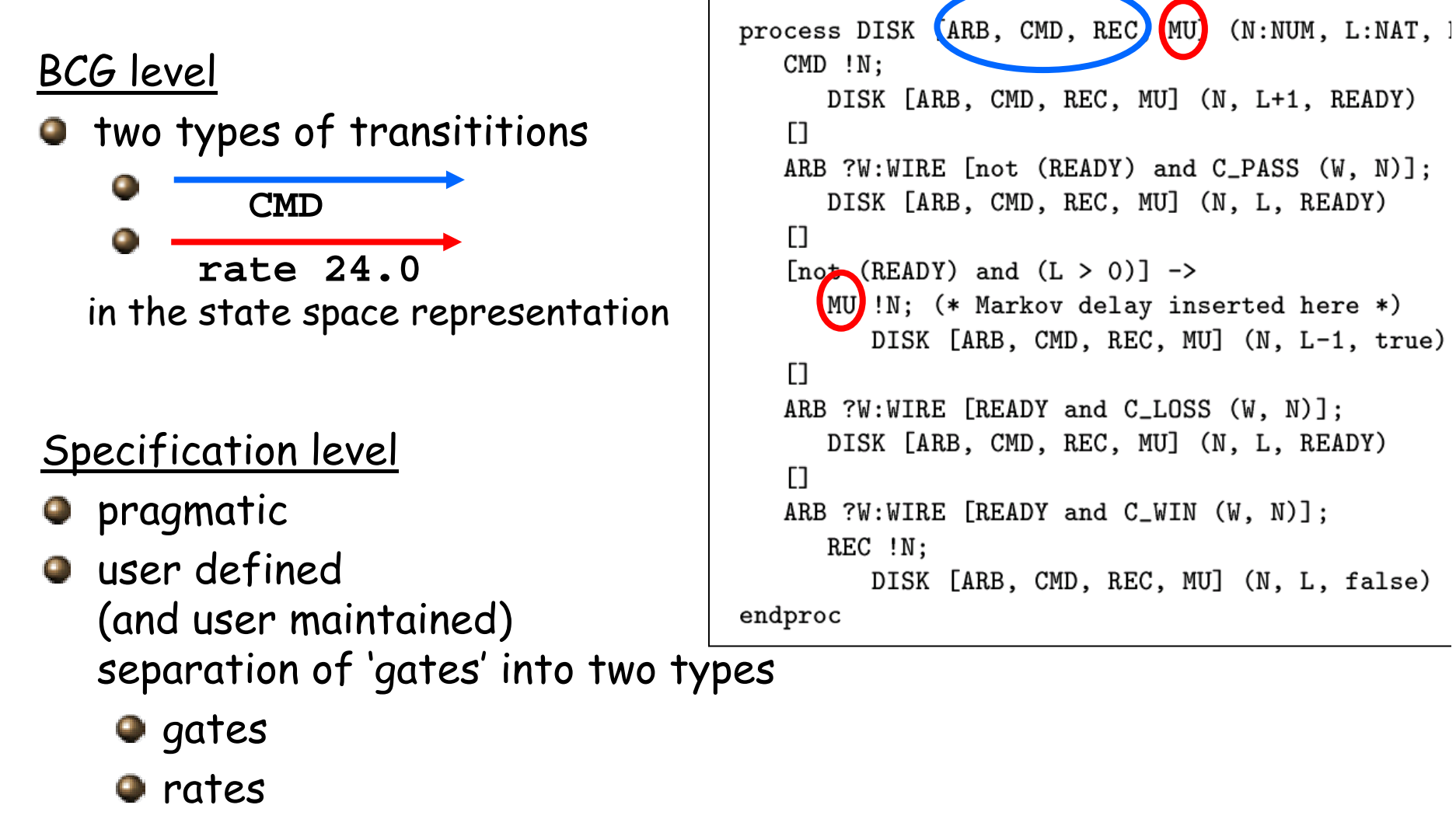

mapped on concrete values via generalised renaming (bcg\_labels)

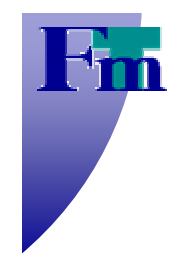

# **What's under the hood?**

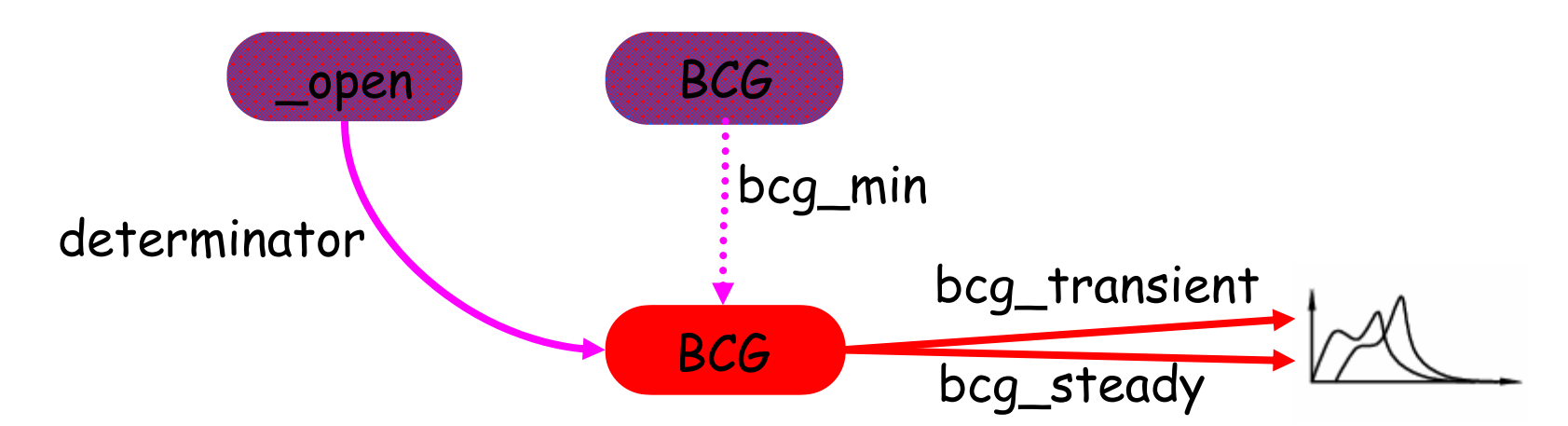

#### determinator

- **O** on-the-fly generation of MC
- $\bullet$  implements a determinacy check based on [Ciardo/Zijal,Deavours/Sanders] partial!

bcg\_min

- $\bullet$  branching bisimulation minimizer for LTS, for IMC and MC
- can turn an IMC into a minmal MC  $\rho_{Q \cap \gamma_{G/\!/}}$

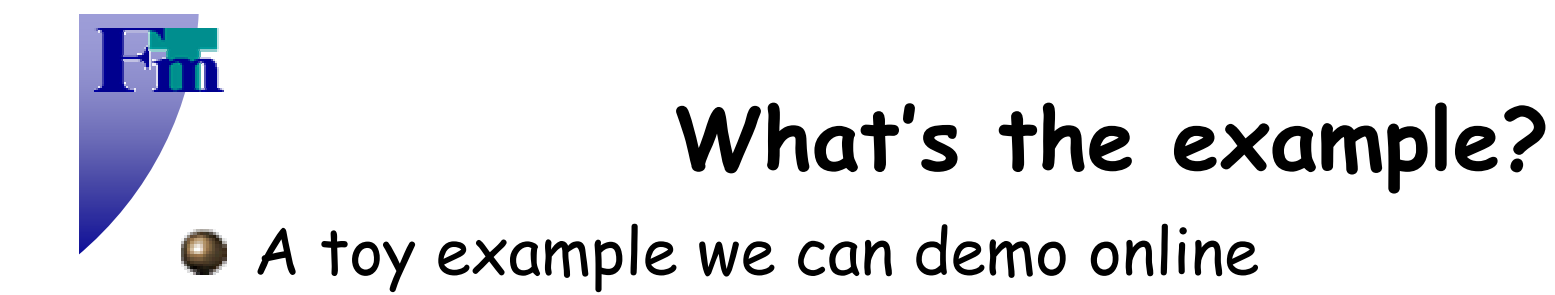

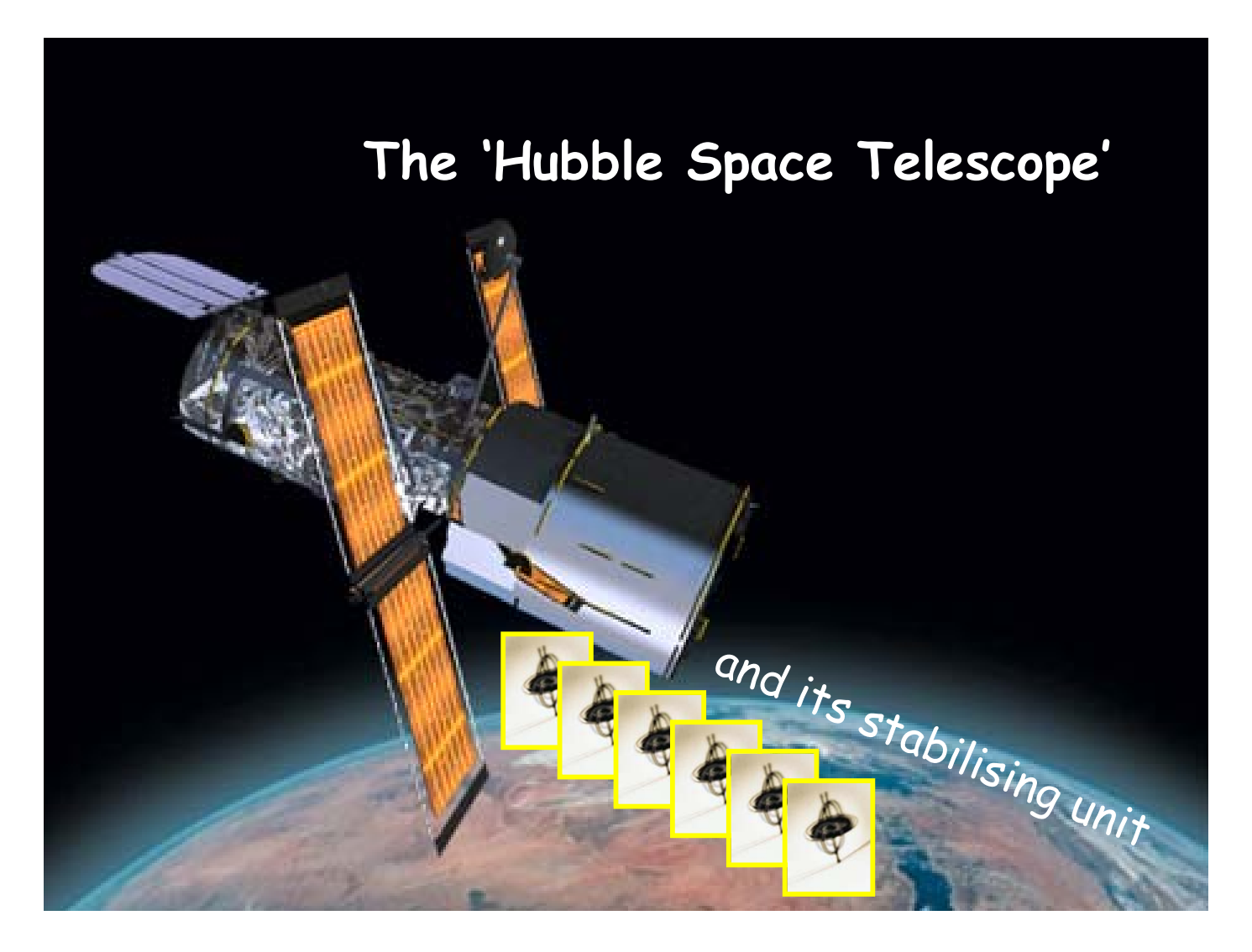

![](_page_10_Picture_0.jpeg)

*6*

### **A simple Markov model of the Hubble**

*5 4 3 2 1 crash*

*6*

*6*

*0.6 0.5 0.4 0.3 0.2 0.1*

![](_page_10_Picture_2.jpeg)

Each gyro has a failure rate  $\lambda = 0.1$ .  $\blacksquare$ 

 $\sqrt{\text{sleep}}$  *n*  $\sqrt{\text{sleep}}$ 

*100 100* 

 $0.1$ 

*0.11* 

- The telescope falls into sleep if only  $\bullet$ two gyros are left.
- To turn on sleep mode requires some  $\blacksquare$ time  $(\mu = 100)$ .
- **•** Without operational gyro, the telescope crashes.

![](_page_11_Picture_0.jpeg)

## **The Hubble in LOTOS**

```
behaviourHUBBLE [LAMBDA, MU, NU]
whereprocess HUBBLE [LAMBDA, MU, NU] : noexit :=
      hide FAIL in
         (
            (
               GYRO [LAMBDA, FAIL] (true of Bool)
               |||
               GYRO [LAMBDA, FAIL] (true of Bool)
               |||
               GYRO [LAMBDA, FAIL] (true of Bool)
               |||
               GYRO [LAMBDA, FAIL] (true of Bool)
               |||
               GYRO [LAMBDA, FAIL] (true of Bool)
               |||
               GYRO [LAMBDA, FAIL] (true of Bool)
            )
            |[FAIL]|
            CONTROLLER [FAIL, MU, NU] (6 of Nat, false of Bool)
            >>(* system reset *)
            HUBBLE [LAMBDA, MU, NU]
         )
```
![](_page_11_Picture_3.jpeg)

![](_page_12_Picture_0.jpeg)

# **The Hubble in LOTOS (cont.)**

```
process CONTROLLER [FAIL, MU, NU] (C : Nat, SLEEP : Bool) : exit :=
         (* Still gyros left *)
         [(C > 0)] \rightarrow(* Ah, a gyro failed. Let's count down. *)
            FAIL;
               CONTROLLER [FAIL, MU, NU] (C - 1, SLEEP)
         []
         (* Hubble starts tumbling. *)
         [(C < 3) and (SLEEP eq false)] ->
            (* Time to turn on the SLEEP mode. *)
            MU;
               CONTROLLER [FAIL, MU, NU] (C, true)
         []
         (* Sleep mode is on. *)
         [(SLEEP eq true)] ->
            (* Let's wait for the space mission to reset the system. *)
            NU;
               exit[]
         (* No gyros left. *)
         [C == 0] ->
            (* Crash! *)
            i;
               stop
      endproc
   endproc
```
![](_page_13_Figure_0.jpeg)

...a good canditate for the SVL scripting language ...

# **Conclusion**

**• Broaden the CADP toolkit to performance and** dependability modelling and analysis.

#### **•** Pragmatic approach

- o no syntax extension;
- uses various parts of the toolset and SVL scripting;
- **Q** partial algorithms to construct MC;
- MC analysis algorithms.

#### **• Part of forthcoming CADP 2003**

**http://www.inrialpes.fr/vasy/cadp**

#### **O** Future work

- **O** MC Model Checking
- **O** direct IMC analysis